# GIS-Nebenbestimmungen

## Version 5.0 vom 29. Juli 2021

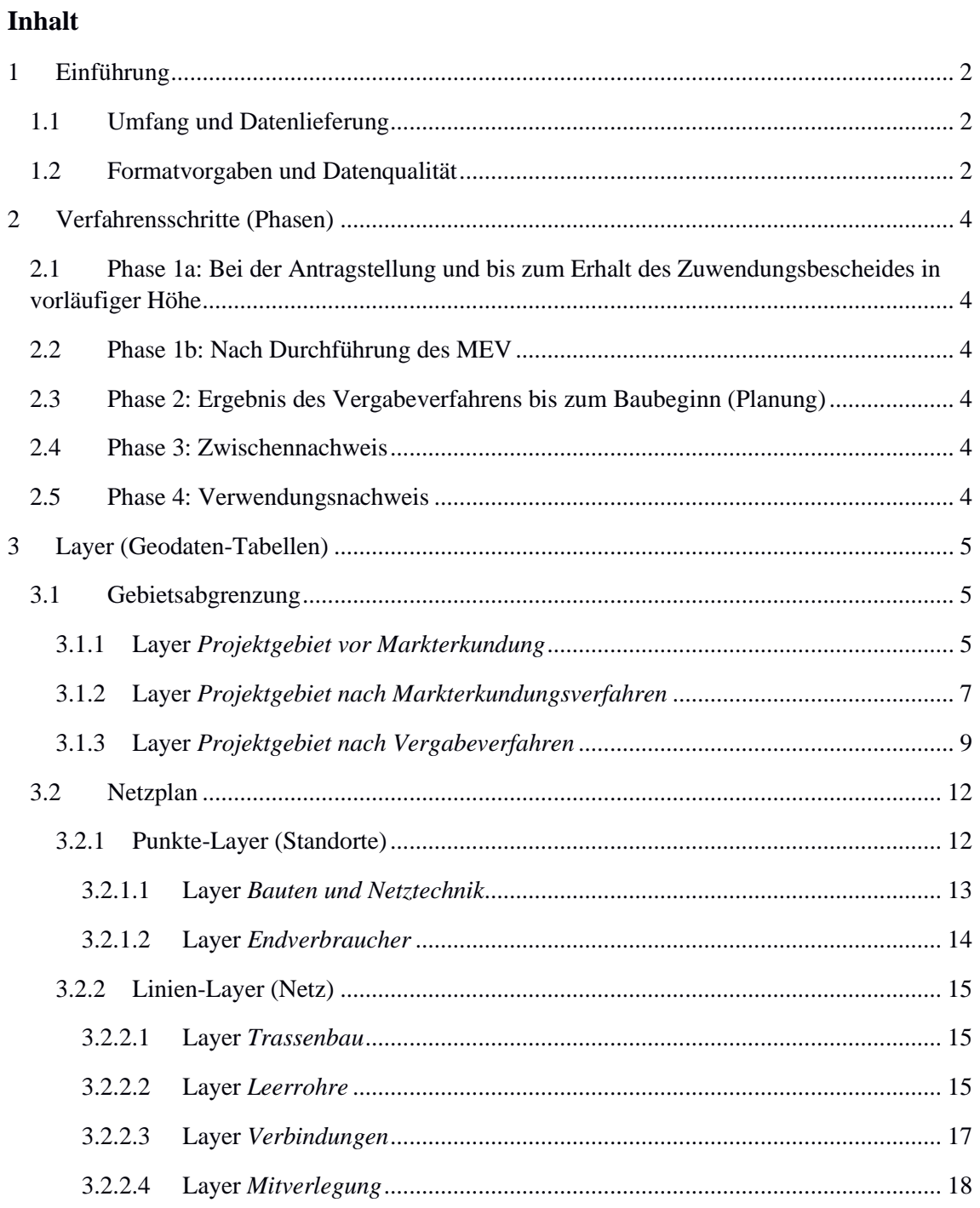

## <span id="page-1-0"></span>1 Einführung

Die vorliegenden GIS-Nebenbestimmungen (GIS-NB) spezifizieren die von der Gigabit-RR<sup>1</sup> in § 9 geregelte *Dokumentation der Lage und der geförderten Regionen*. Der Zuwendungsempfänger ist gemäß Nr. 4.3 der BNBest-Gigabit<sup>2</sup> verpflichtet, in verschiedenen Verfahrensschritten Geodaten (GIS-Daten) einzureichen.

# <span id="page-1-1"></span>1.1 Umfang und Datenlieferung

Gefragt sind die von der beantragten Förderung betroffenen Infrastrukturen, bereits vorhandene Infrastrukturen sind nur anzugeben, wenn sie durch (Mit-)Nutzung bzw. Synergien für die Bewertung der Leistungsfähigkeit des Netzes relevant sind.

Von zentraler Bedeutung ist die Schlüssigkeit der Daten. Sie müssen dazu geeignet sein, die Plausibilität des zu errichtenden Netzes über alle Komponenten und Verfahrensschritte hinweg beurteilen zu können.

Die Einreichung der GIS-Daten erfolgt gemäß den Vorgaben der Gigabit-RR über den Punkt *Netzplan* in der Online-Plattform unter der Internetadresse [www.gigabit](http://www.gigabit-projekttraeger.de/)[projekttraeger.de](http://www.gigabit-projekttraeger.de/) <sup>3</sup> bzw. [www.projekttraeger-breitband.de](http://www.projekttraeger-breitband.de/) <sup>4</sup>. Es besteht die Möglichkeit, dass weitere Förderprogramme die Anwendung der GIS-NB vorgeben und zusätzliche Wege zur Einreichung verlangen.

## <span id="page-1-2"></span>1.2 Formatvorgaben und Datenqualität

Die einzureichenden Geodaten müssen folgende Vorgaben erfüllen:

- Typ: **Vektordaten**
- Georeferenzierung: **Koordinatenreferenzsystem ETRS89** (EPSG:4258)
- Für die Erstantragstellung und das Markterkundungsverfahren ist das Dateiformat CSV zulässig, es wird eine Musterdatei für die CSV zum Download zur Verfügung gestellt.

<sup>1</sup> Rahmenregelung der Bundesrepublik Deutschland zur Unterstützung des flächendeckenden Aufbaus von Gigabitnetzen in "grauen Flecken"

<sup>&</sup>lt;sup>2</sup> Besondere Nebenbestimmungen für die auf Grundlage der Richtlinie "Förderung zur Unterstützung des Breitbandausbaus in der Bundesrepublik Deutschland" durchgeführten Antrags- und Bewilligungsverfahren, die Umsetzung von Projekten und dazu gewährte Zuwendungen des Bundes

<sup>&</sup>lt;sup>3</sup> Für Anträge aus Bayern, Baden-Württemberg, Berlin, Brandenburg, Thüringen, Sachsen und Sachsen-Anhalt

<sup>4</sup> Für Anträge aus Bremen, Hamburg, Mecklenburg-Vorpommern, Niedersachsen, Nordrhein-Westfalen, Rheinland-Pfalz, Saarland und Schleswig-Holstein

- Erlaubte Dateiformate: **GeoJSON** und **ESRI Shapefile**, bei ESRI Shapefiles sind weitere Bedingungen zu erfüllen:
	- Alle erforderlichen Teildateien müssen vorhanden sein (Shapedatei SHP, Shape-Indexdatei SHX, Datenbankdatei DBF, Projektionsdatei PRJ).
	- Alle Teildateien müssen bis auf die Endung den gleichen Dateinamen haben.
	- Alle Teildateien müssen innerhalb des gleichen ZIP-Archives verpackt sein.
	- In diesem Archiv dürfen sich keine weiteren Dateien befinden.
- Dateigröße: **maximal 200 MByte** (muss die Dateigröße aus plausiblen Gründen überschritten werden, ist eine individuelle Absprache mit dem Projektträger (PT) notwendig).
- Alle für den jeweiligen Verfahrensstand in den Tabellen markierten Attribute sind **Pflichtfelder.** Liegen für einzelne Attribute zum jeweils angegebenen Zeitpunkt keine Daten vor, können die Felder in Ausnahmefällen freigelassen werden.
- Invalide Geometrien können nicht bearbeitet werden und werden daher nicht akzeptiert (zum Beispiel Linien, die aus nur einem Punkt bestehen, sich selbst überschneidende Polygone oder ähnliches).

#### <span id="page-3-0"></span>2 Verfahrensschritte (Phasen)

Die einzureichenden GIS-Daten unterscheiden sich je nach Verfahrensstand in ihrer Detailtiefe. In den Layertabellen finden sich mit Nummern markierte Spalten der Verfahrensschritte. Ist eine Zelle der jeweiligen Spalte mit einem Kreuz markiert, so ist das Attribut der Zeile im entsprechenden Verfahrensschritt anzugeben.

<span id="page-3-1"></span>2.1 Phase 1a: Bei der Antragstellung und bis zum Erhalt des Zuwendungsbescheides in vorläufiger Höhe

Für die Prüfung des Antrags muss ersichtlich werden, welche Adressen mit dieser Förderung erschlossen werden sollen.

Es geht in dieser Phase um die Darstellung des zu versorgenden Gebietes.

 $\rightarrow$  in den Layer-Tabellen gekennzeichnet als 1a<sup>5</sup>

<span id="page-3-2"></span>2.2 Phase 1b: Nach Durchführung des MEV

Die Einreichung der Ergebnisse des Markterkundungsverfahrens ist verpflichtend und erfolgt vor dem Vergabeverfahren.

 $\rightarrow$  in den Layer-Tabellen gekennzeichnet als 1b

<span id="page-3-3"></span>2.3 Phase 2: Ergebnis des Vergabeverfahrens bis zum Baubeginn (Planung)

Die Einreichung einer Ausbauplanung ist verpflichtend. Die Detailtiefe der einzureichenden Daten ist größer als bei der Erstantragstellung.

 $\rightarrow$  in den Layer-Tabellen gekennzeichnet als 2

## <span id="page-3-4"></span>2.4 Phase 3: Zwischennachweis

Für die Einreichung eines Zwischennachweises wird auf die Dokumentations- und Nachweispflichten nach BNBest-Gigabit verwiesen.

 $\rightarrow$  in den Layer-Tabellen gekennzeichnet als 3

## <span id="page-3-5"></span>2.5 Phase 4: Verwendungsnachweis

Beim Verwendungsnachweis im Sinne von Nr. 6 der ANBest-Gk<sup>6</sup> ist die höchste Detailtiefe vorzulegen. In diesem Stadium werden die Inbetriebnahme und Funktionsfähigkeit des Ausbaus nachgewiesen.

 $\rightarrow$  in den Layer-Tabellen gekennzeichnet als 4

 $<sup>5</sup>$  Die Untergliederung der Tabelle in den Phasen Antragstellung und MEV erfolgt in 1 a und 1b,</sup> um die Kompatibilität der Phasen 2 bis 4 mit den vorherigen GIS-NB zu gewährleisten.

<sup>6</sup> Allgemeine Nebenbestimmungen für Zuwendungen zur Projektförderung an Gebietskörperschaften und Zusammenschlüsse von Gebietskörperschaften

#### <span id="page-4-0"></span>3 Layer (Geodaten-Tabellen)

#### <span id="page-4-1"></span>3.1 Gebietsabgrenzung

Die Gebietsabgrenzung dient der territorialen Veranschaulichung, daher handelt es sich bei den Layern um adressscharfe Punkt-Layer. Die Gebietsabgrenzung soll eine Gesamtübersicht über die Ausbauvorhaben und künftige Situation der Versorgung innerhalb der Verwaltungsgrenzen des Antragsstellers aufzeigen.

Folgende Gebiete müssen für den Antrag unterschieden werden:

- **Projektgebiet vor Markterkundung**: Sollte ein Antrag vor dem Markterkundungsverfahren gestellt werden, sind alle Gebiete, die in die Betrachtung der Förderung aufgenommen werden sollen, anzugeben. Dies betrifft alle Adressen, die nicht sicher eine Bandbreite von mindestens 100 Mbit/s erhalten und alle sozioökonomischen Schwerpunkte.
- **Projektgebiet nach Markterkundungsverfahren**: Alle Gebiete, die nach der Markterkundung in der Betrachtung der Förderung verbleiben. Dies betrifft grundsätzlich alle Adressen, die nicht sicher eine Bandbreite von mindestens 100 Mbit/s erhalten und alle sozioökonomischen Schwerpunkte, soweit diese nicht bereits gigabitfähig erschlossen sind.
- **Projektgebiet nach abgeschlossenem Vergabeverfahren**: im weiteren Sinne alle Gebiete/Adressen, in denen ein geförderter Ausbau stattfindet – Ausbaugebiete im Sinne des Antrages: innerhalb der "grauen Flecken" liegendes antragsfähiges Gebiet laut Giga-RiLi.

Die Gebietsabgrenzung ist adressscharf als Punktlayer anzugeben. Das bedeutet, dass pro Adresse von Wohn- und Geschäftsgebäuden und Gebäuden mit sozioökonomischen Schwerpunkten die Angaben erfolgen.

#### <span id="page-4-2"></span>3.1.1 Layer *Projektgebiet vor Markterkundung*

Der Layer ist nur notwendig, wenn für die Antragstellung nicht die Web-Eingabe auf der Plattform des Projektträgers genutzt wurde. Sollte die Web-Eingabe vom Antragsteller genutzt werden, wird der Layer bei der Eingabe erzeugt.

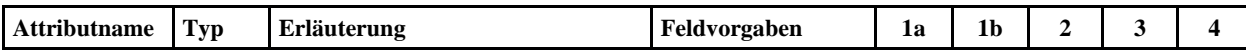

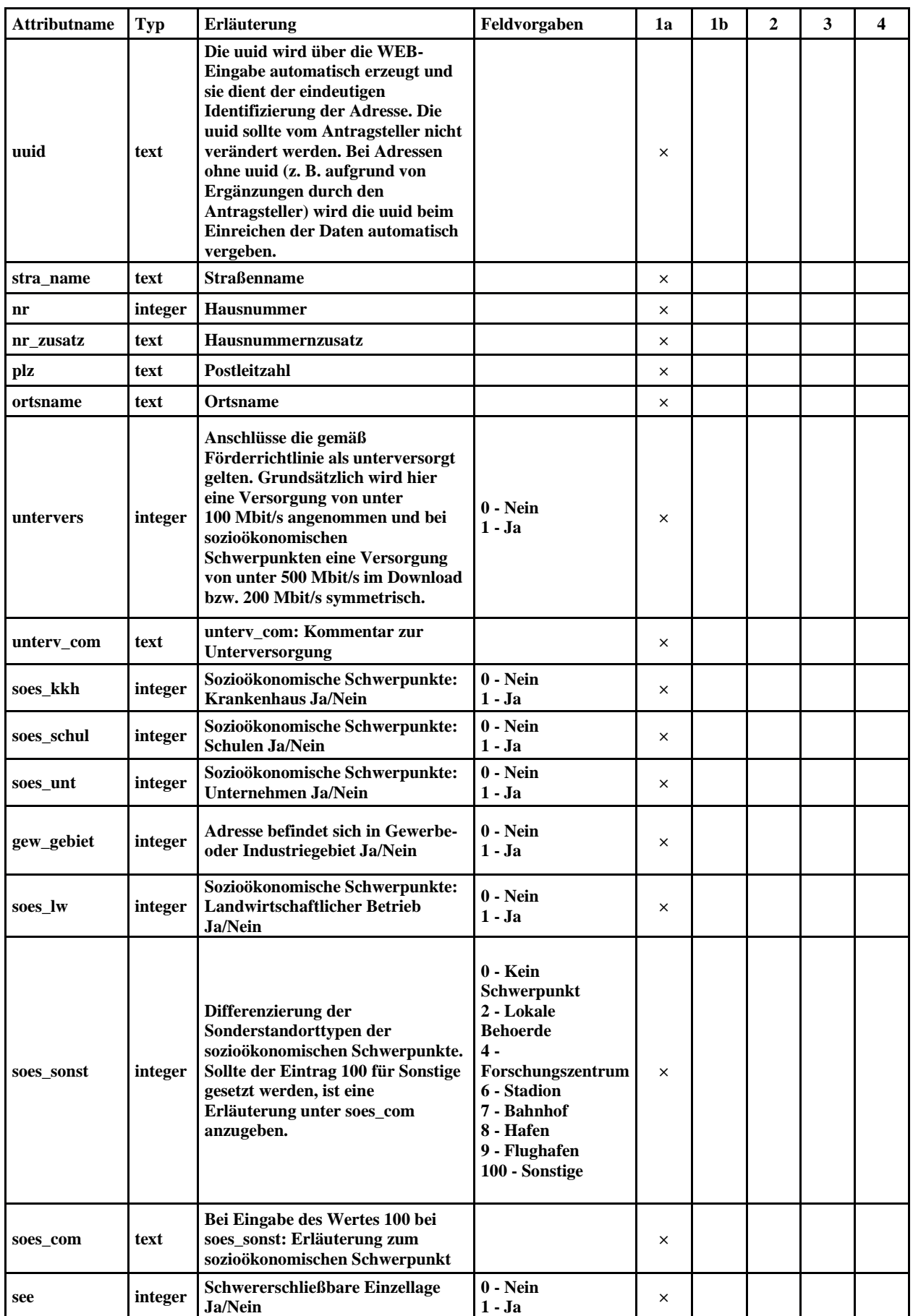

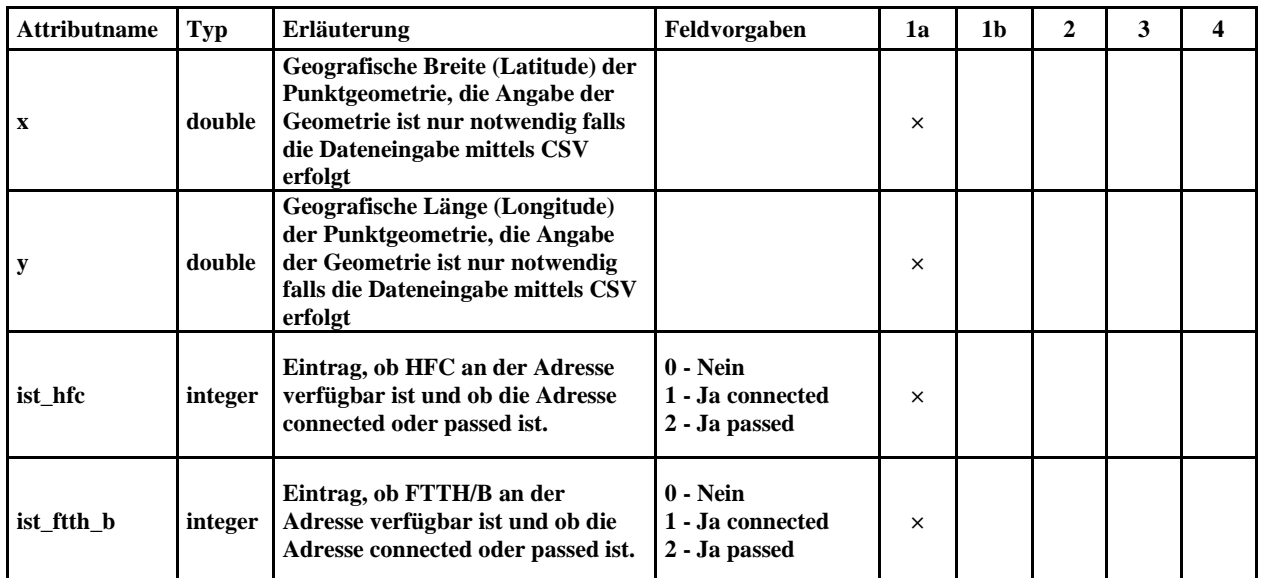

#### <span id="page-6-0"></span>3.1.2 Layer *Projektgebiet nach Markterkundungsverfahren*

Der Antragsteller nutzt den Layer "*Projektgebiet vor Markterkundung"* als Grundlage zur Durchführung des MEV. Der Layer wird um die Eingaben der Telekommunikationsunternehmen ergänzt. Dieser Layer ist eine Aktualisierung des Layers *"Projektgebiet vor Markterkundung"* 3.1.1. Der Layer kann ebenfalls über die WEB-Eingabe vom Antragsteller auf der Online-Plattform erzeugt werden.

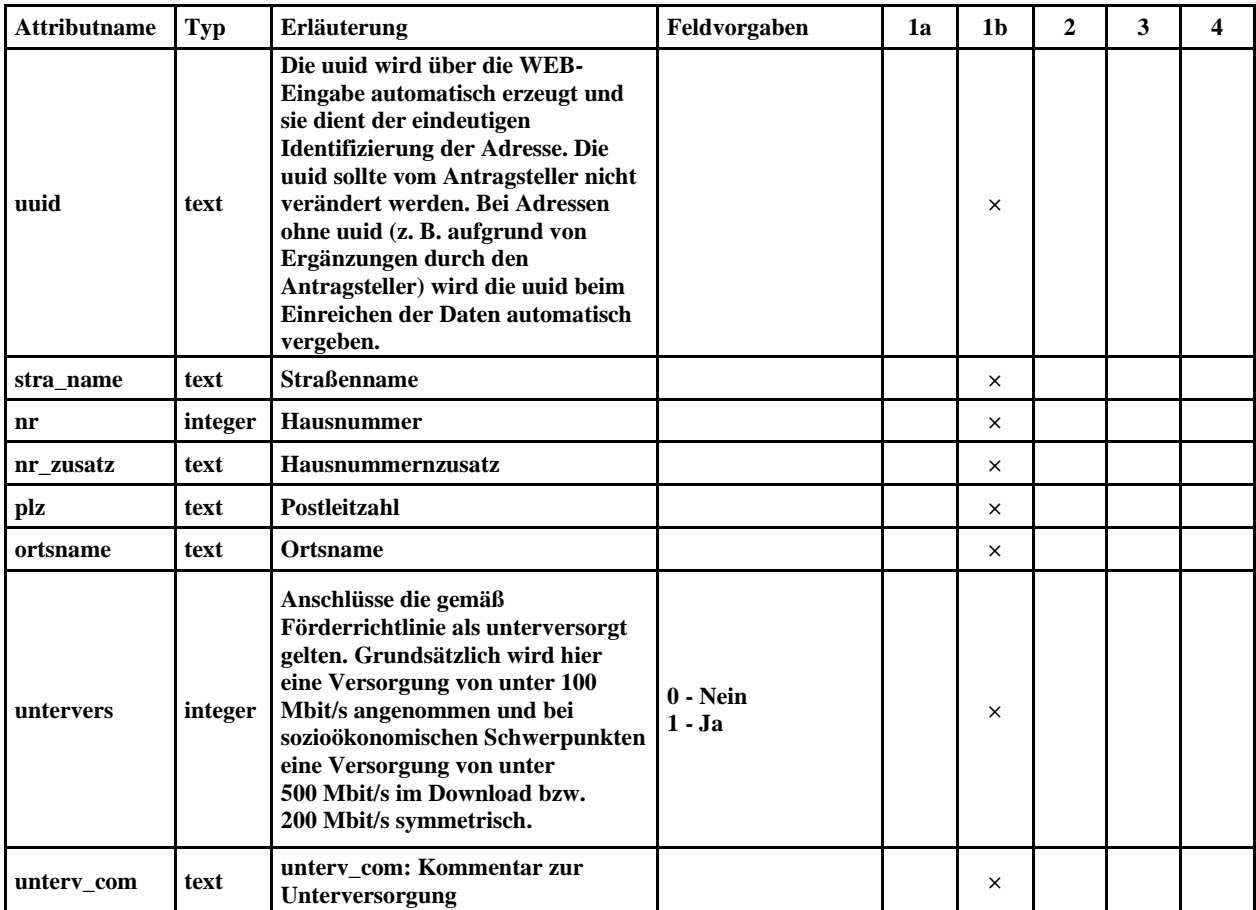

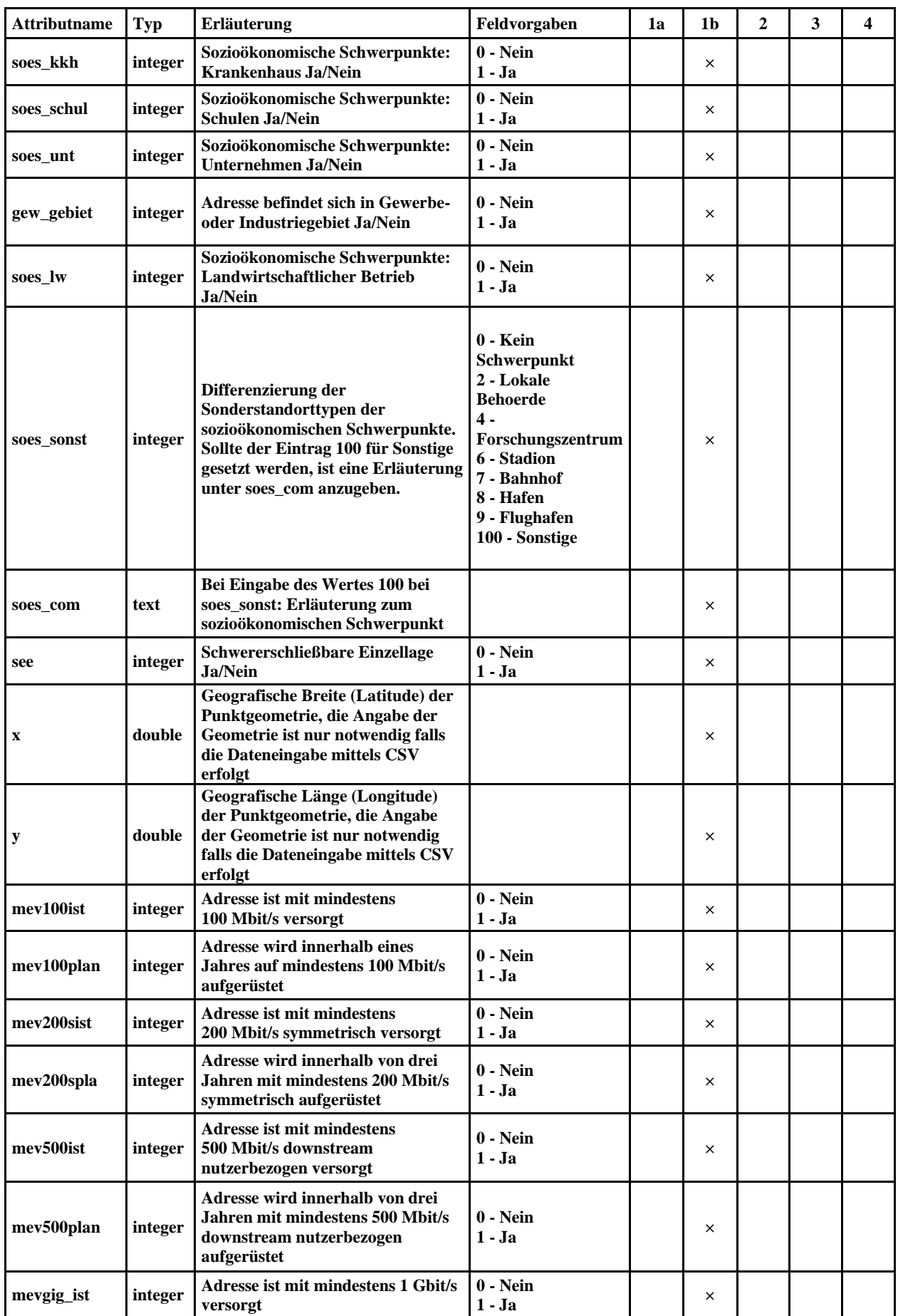

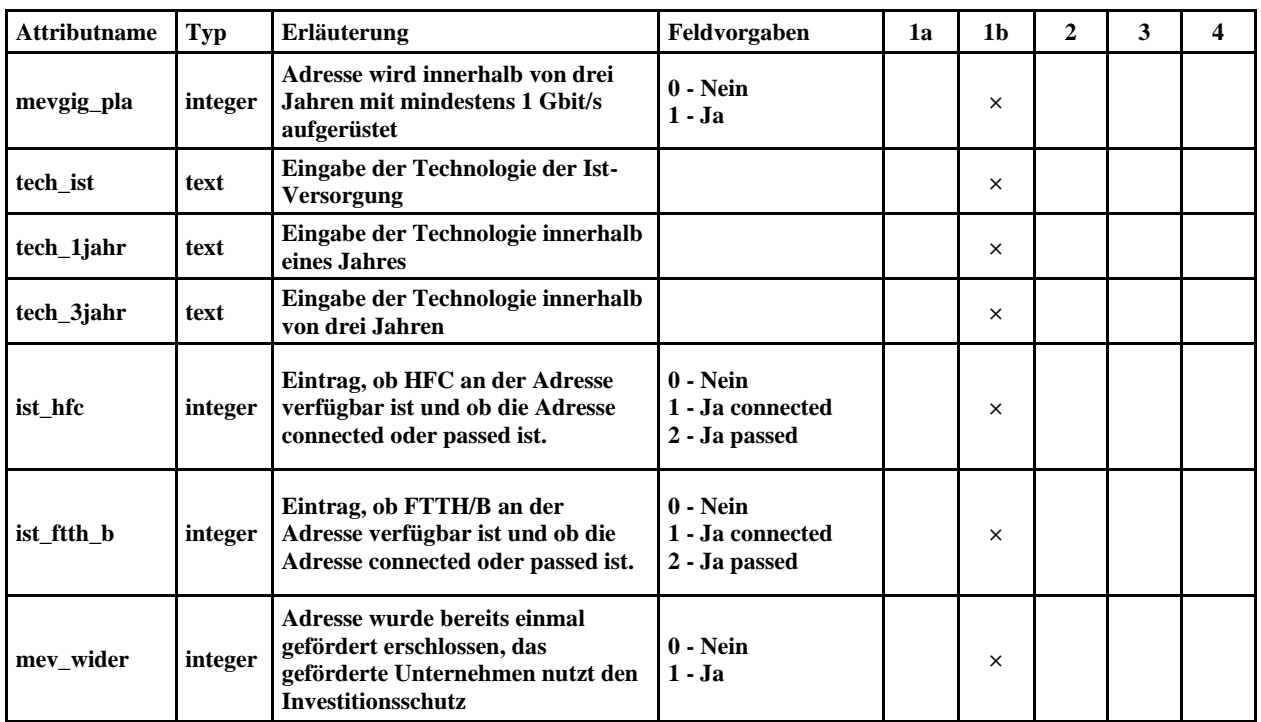

### <span id="page-8-0"></span>3.1.3 Layer *Projektgebiet nach Vergabeverfahren*

In diesem Layer sind alle Ausbaugebiete (Adressscharf als Punktlayer) zu nennen, für die im Rahmen des vorliegenden Antrages eine Förderung beantragt wird/wurde. Sie umreißen das zu erschließende Gebiet unabhängig von der Technik. Dieser Layer ist eine Aktualisierung des Layers "*Projektgebiet nach Markterkundungsverfahren*" 3.1.2.

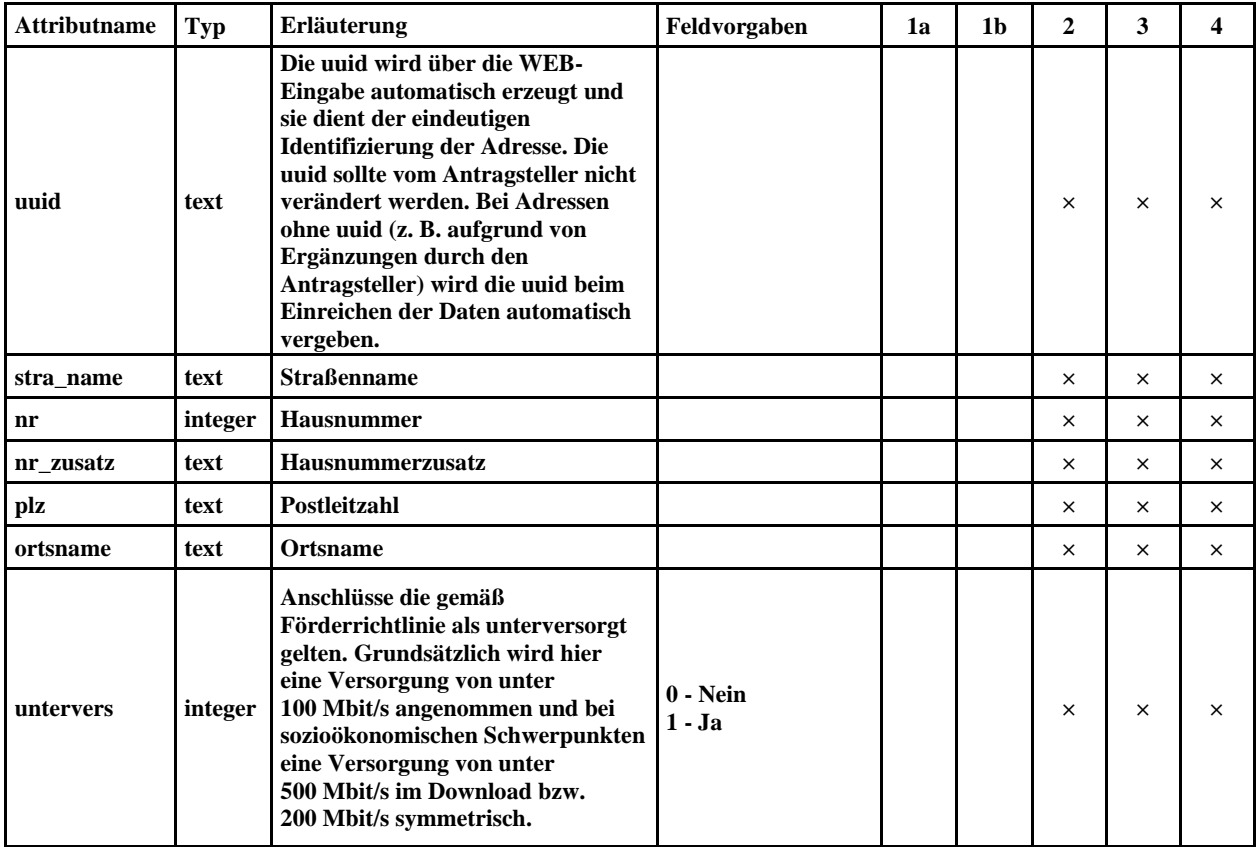

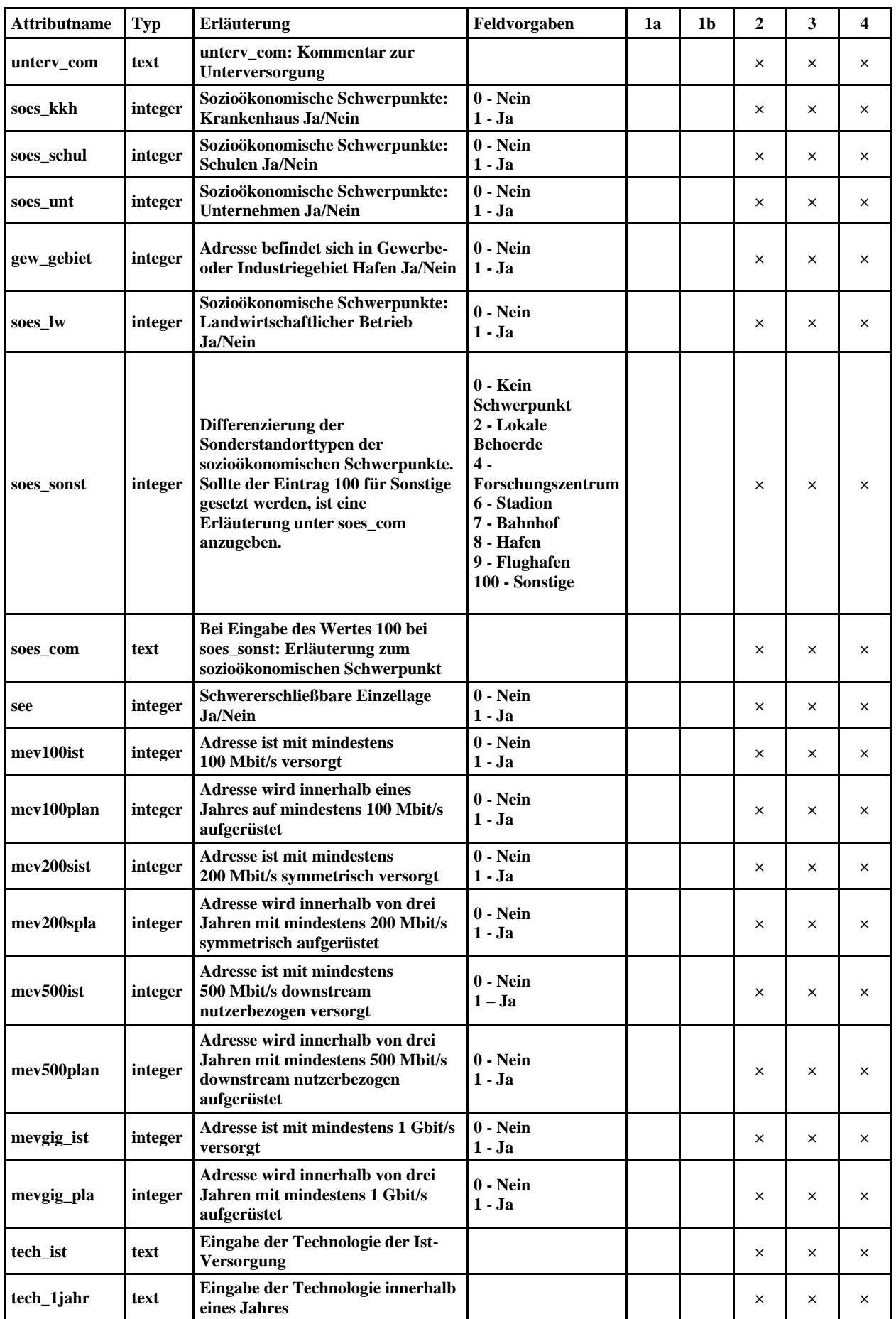

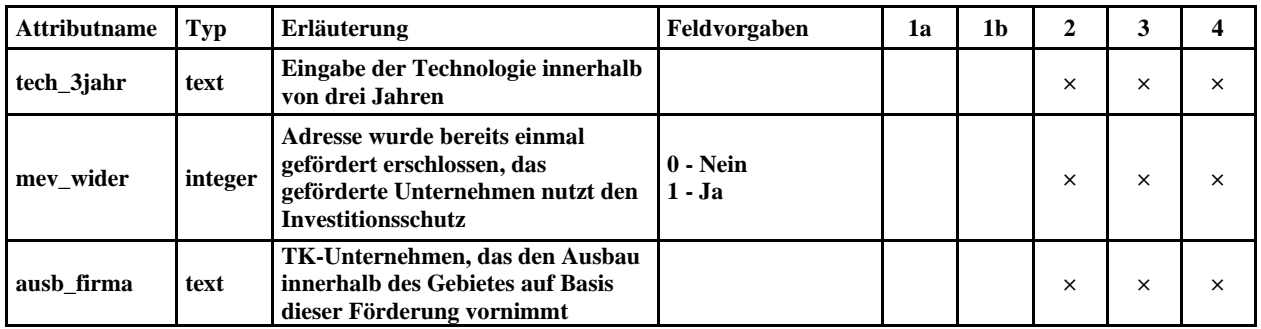

#### <span id="page-11-0"></span>3.2 Netzplan

Der Netzplan stellt alle für das geförderte Netz notwendigen Infrastrukturen dar. Es gibt zwei Layer-Typen:

- zwei Punkte-Layer (Standorte)
- vier Linien-Layer (Netz)

Es empfiehlt sich, bei der Vergabe der IDs sorgfältig darauf zu achten, dass jede ID auch über die verschiedenen Phasen hinweg nur einmal vergeben wird.

## <span id="page-11-1"></span>3.2.1 Punkte-Layer (Standorte)

Bei den Standort-Layern handelt es sich um Punkte-Layer. Sie sollen alle Standorte (Bauten und Netztechnik) – vom Backbone-Einspeisepunkt über Verteiler im Aggregationsnetz bis hin zu den Verteilern zur Kundenanbindung – wiedergeben, die für den Betrieb des Netzes notwendig sind. Anzugeben sind hier sowohl Bauten bzw. Netztechnik, die neu gebaut werden, als auch vorhandene, die mitgenutzt werden, sowie die Endverbraucherstandorte.

Zwei Standort-Layer sind einzureichen:

- *Bauten und Netztechnik*
- *Endverbraucher*

### <span id="page-12-0"></span>3.2.1.1 Layer *Bauten und Netztechnik*

Im Layer Bauten und Netztechnik werden alle Gebäude, Gehäuse, Schächte, Masten etc. abgebildet, die mit dem Ausbau in technischem Zusammenhang stehen und von Relevanz sind. Nicht dazu zählen die Gebäude mit Endkundenanschlüssen, es sei denn, es befindet sich dort eine Verteilereinheit vor dem Abschlusspunkt Linientechnik (APL/HÜP). Dabei ist es gleichgültig, um welche Art von Bau es sich handelt.

Für die Netztechnik werden alle aktiven und passiven Technikstandorte abgebildet. Wenn sich mehrere für den Netzaufbau notwendige Arten von Netztechnik am selben Standort befinden, muss jeweils ein separater Punkt gesetzt werden – auch, wenn das gleiche Gehäuse verwendet wird. Dabei ist es gleichgültig, um welche Art von Netztechnik es sich handelt. Von zentraler Bedeutung sind die Anbindung der Endverbraucher und damit die Beschreibung der letzten Übergabepunkte.

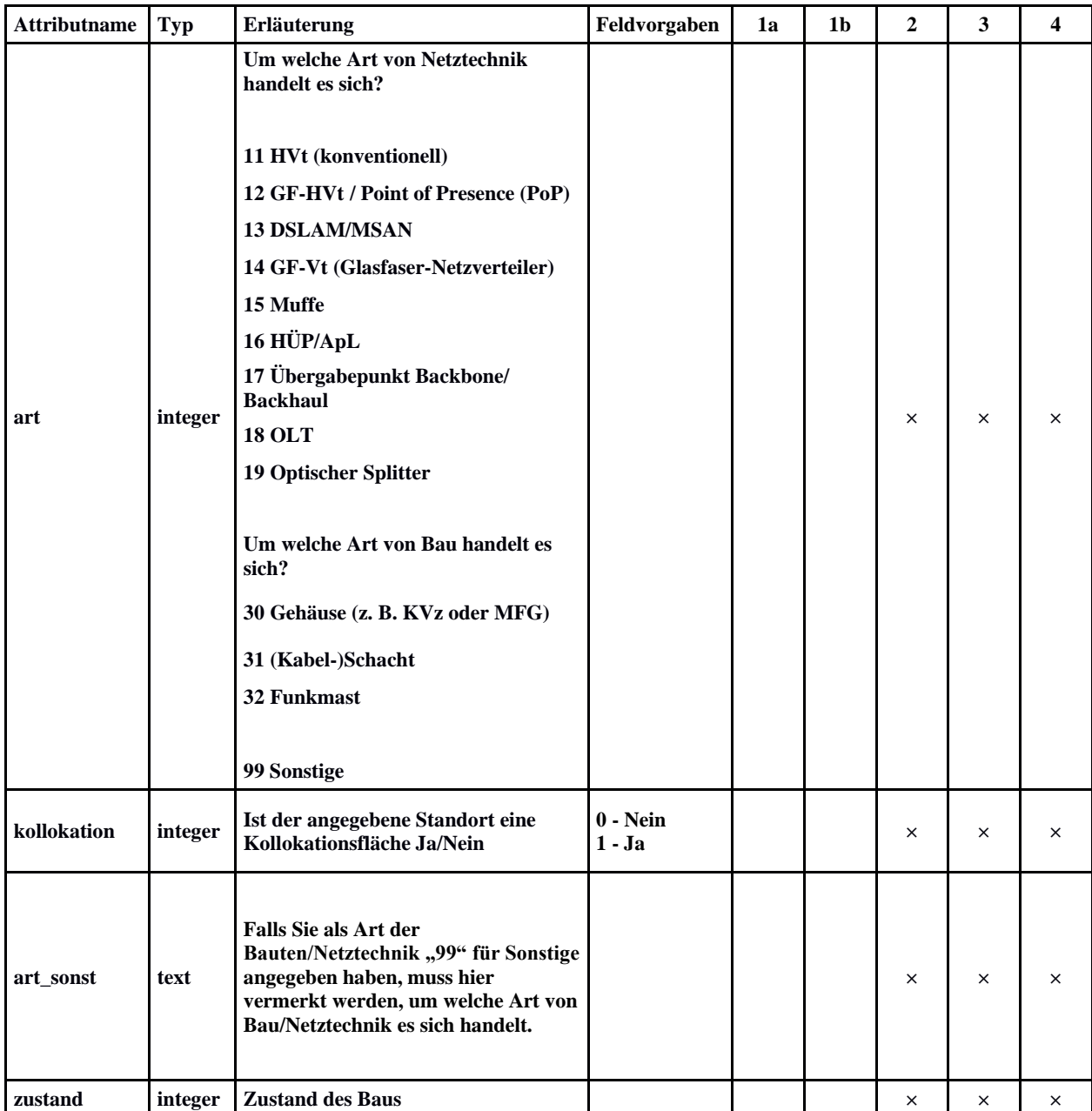

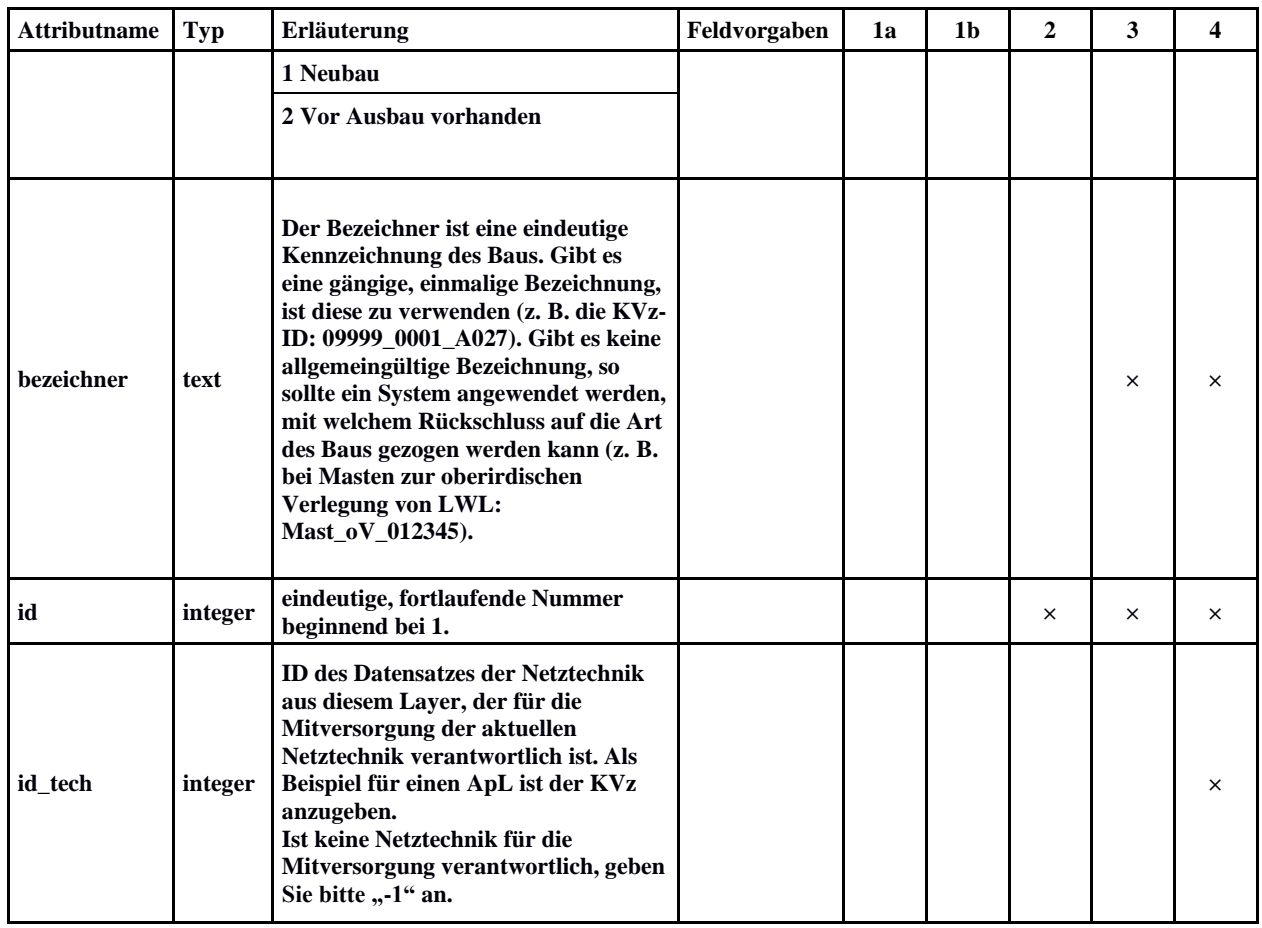

## <span id="page-13-0"></span>3.2.1.2 Layer *Endverbraucher*

Im Layer Endverbraucher werden alle Endverbraucher-Standorte abgebildet, die nach dem Ausbau erschlossen werden können. Dabei ist es gleichgültig, um welchen Typ von Endverbraucher es sich handelt.

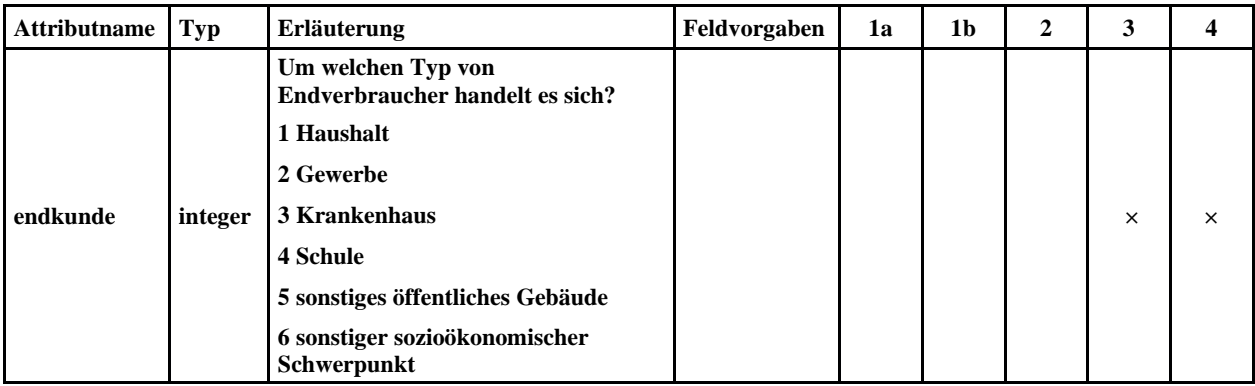

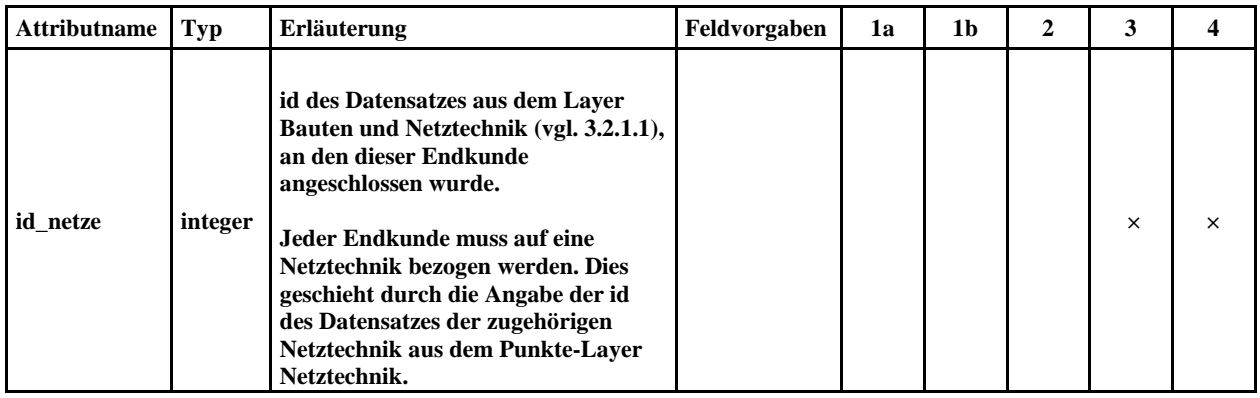

#### <span id="page-14-0"></span>3.2.2 Linien-Layer (Netz)

Bei den Netz-Layern handelt es sich um Linien-Layer. Sie stellen alle Trassenbau-, Leerrohr-, Kabel- oder Richtfunkstrecken dar.

Vier Netz-Layer sind einzureichen:

- *Trassenbau*
- *Leerrohre*
- *Verbindungen*
- *Mitverlegung (Optional)*

#### <span id="page-14-1"></span>3.2.2.1 Layer *Trassenbau*

Im Layer Trassenbau werden alle Tiefbaumaßnahmen sowie oberirdische Verlegungen (Aufständerung) abgebildet. Dabei ist es gleichgültig, welches Bauverfahren zum Einsatz kommt oder ob bei einer anderen Trassenbaumaßnahme vorhandene Synergien genutzt wurden.

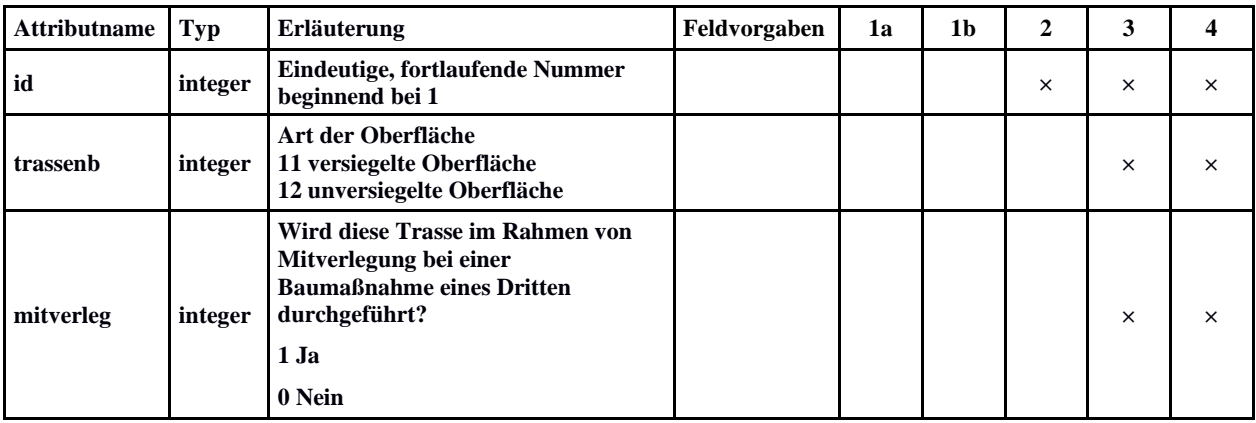

#### <span id="page-14-2"></span>3.2.2.2 Layer *Leerrohre*

 $Version 5.0 vom 29. Juli 2021$  15 Im Layer Leerrohre werden alle Leerrohre abgebildet. Dabei ist es gleichgültig, welche Art von Leerrohr zum Einsatz kommt. Anzugeben sind alle für das Projekt relevanten Leerrohre: Sowohl solche, die neu gebaut werden (sei es zur sofortigen Nutzung oder

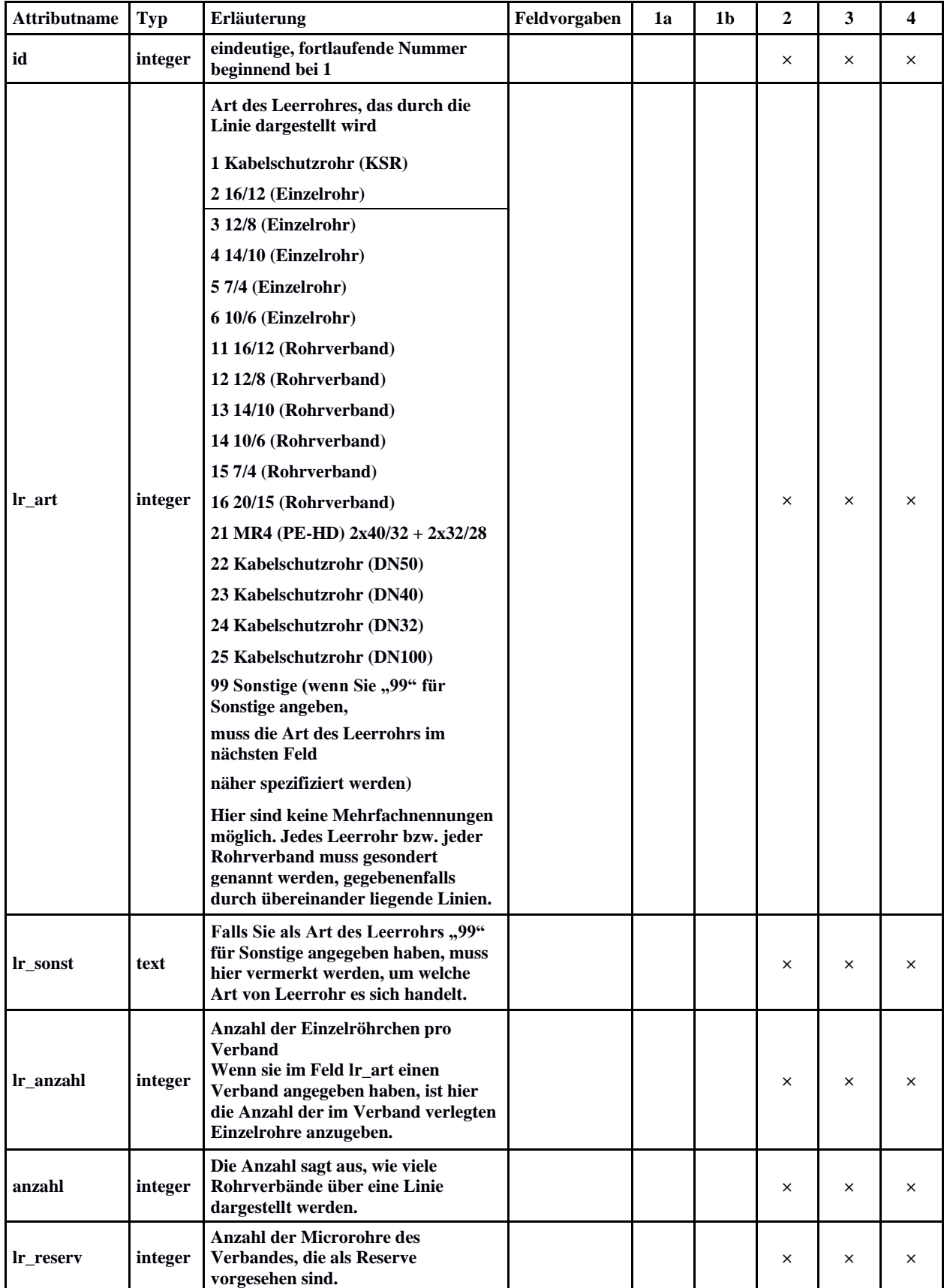

als Reserve, Redundanz oder zur Nachhaltigkeit), als auch vorhandene, die mitgenutzt werden.

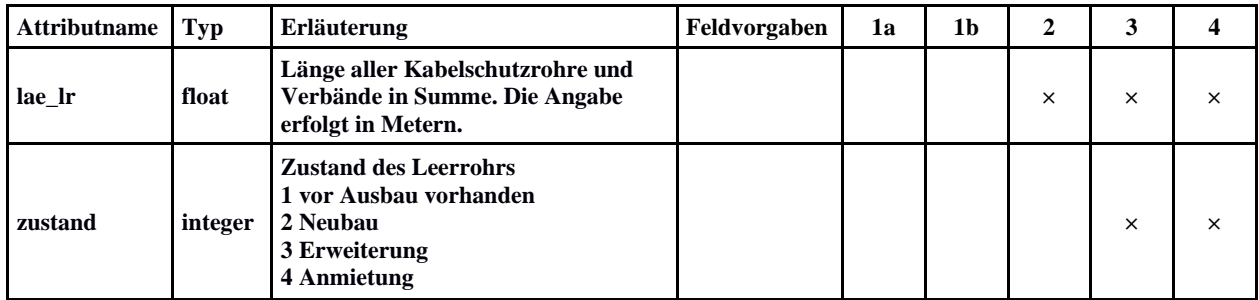

#### <span id="page-16-0"></span>3.2.2.3 Layer *Verbindungen*

Im Layer Verbindungen werden alle elektrischen, optischen oder funkbasierten Verbindungen abgebildet (Kabel- bzw. Richtfunkstrecken). Dabei ist es gleichgültig, ob diese Verbindungen neu aufgebaut wurden oder bereits vorhanden sind. Ist eine Verbindung für die Funktion des Netzes relevant, ist sie hier anzugeben.

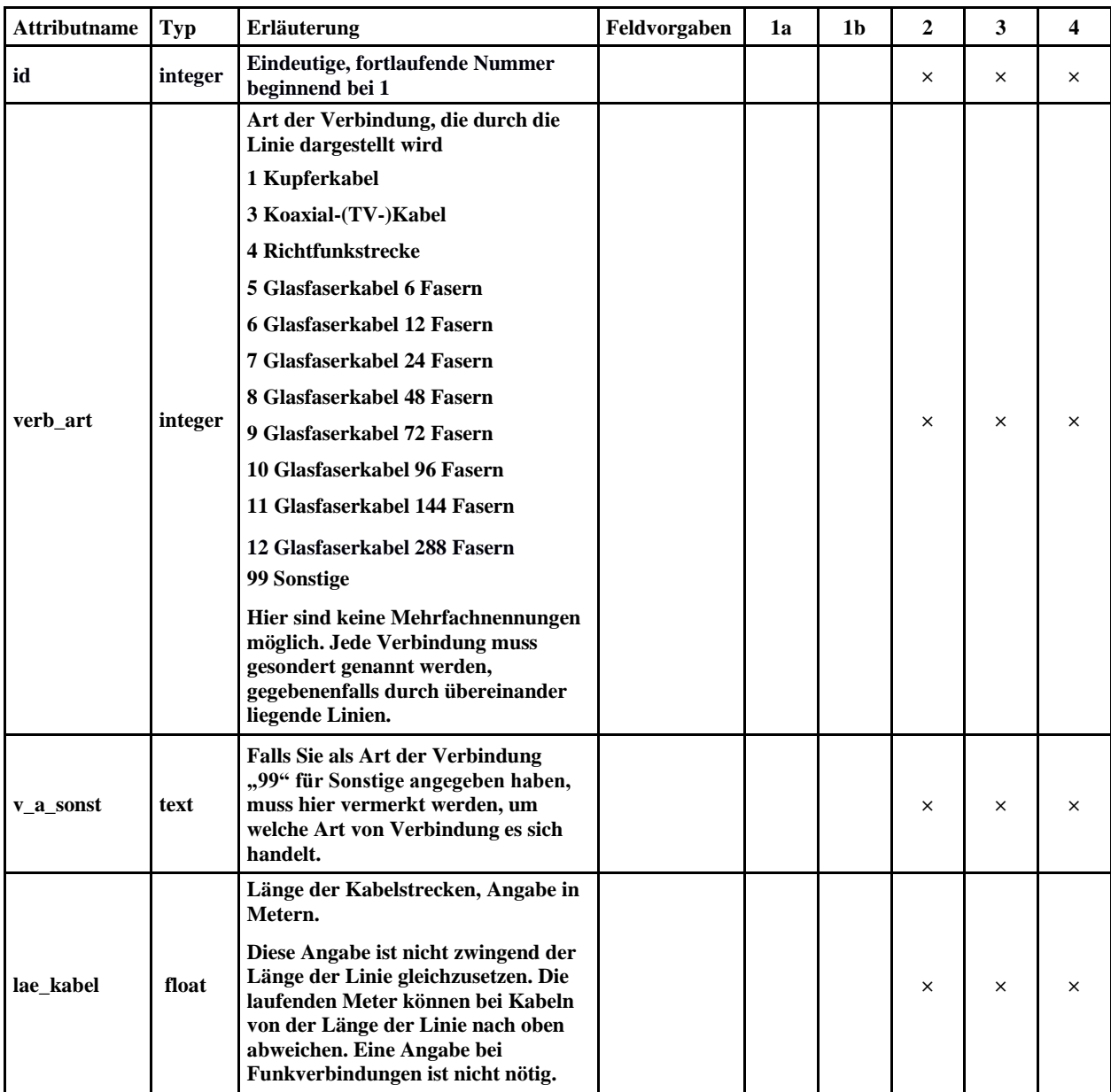

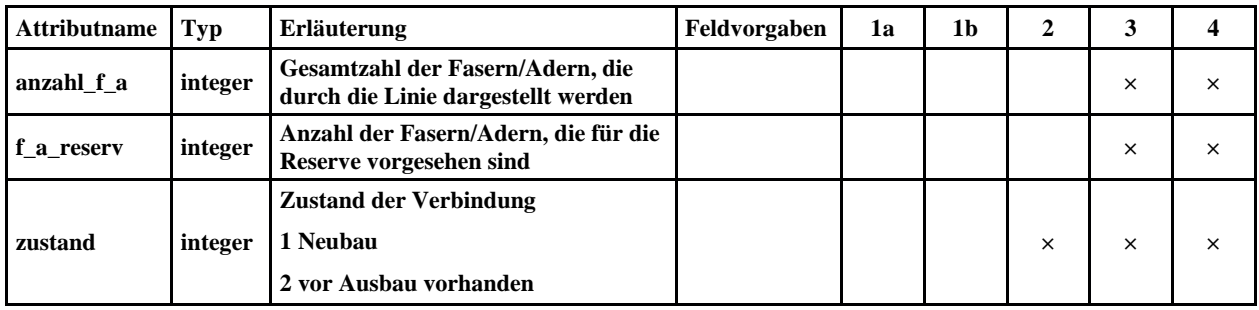

#### <span id="page-17-0"></span>3.2.2.4 Layer *Mitverlegung*

Dieser Layer ist nur auszufüllen, wenn bei der geförderten Maßnahme eine Mitverlegung durch einen Dritten oder eine Eigenmitverlegung durch das geförderte Unternehmen durchgeführt wurde. Im Layer Mitverlegung werden alle Leerrohre abgebildet, die im Rahmen von Mitverlegung zusätzlich zur geförderten Infrastruktur verlegt wurden. Dabei ist es gleichgültig, welche Art von Leerrohr und Mitverlegung zum Einsatz kommt. Anzugeben sind alle Leerrohre, die über eine Mitverlegung nach TKG 77i von Dritten oder in Anlehnung an TKG 77i durch das geförderte Unternehmen im Rahmen einer Eigenmitverlegung verlegt wurden.

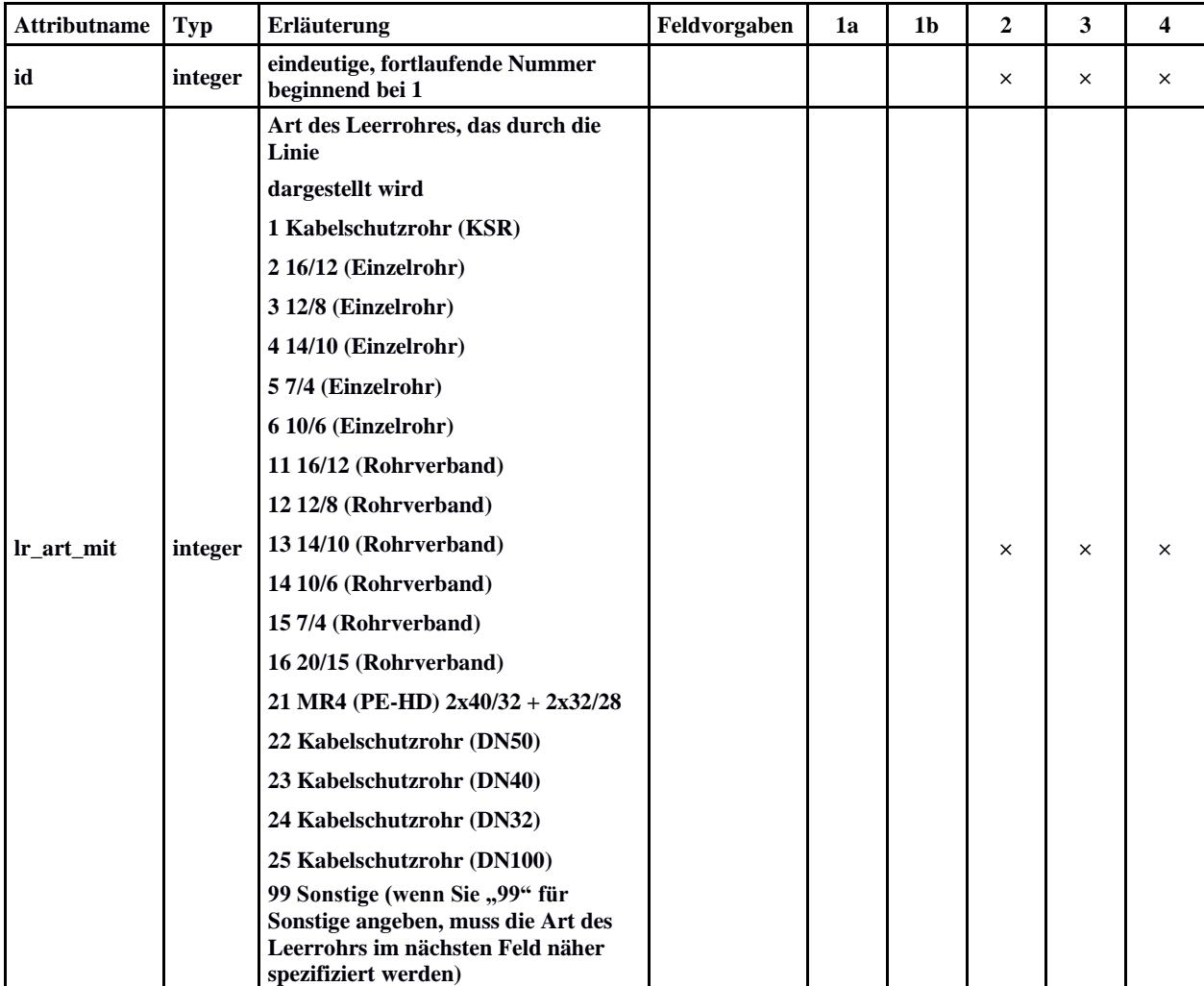

 $Version 5.0 vom 29. Juli 2021$  18

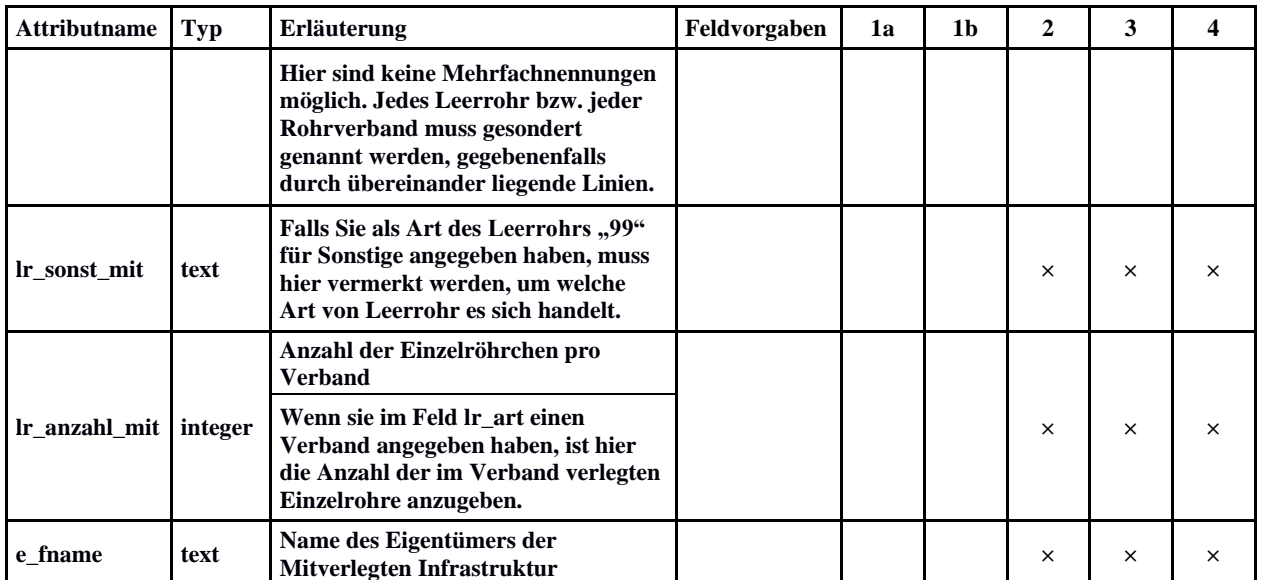